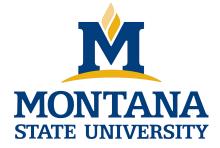

# **Programming with C I**

Fangtian Zhong CSCI 112

> Gianforte School of Computing Norm Asbjornson College of Engineering E-mail: fangtian.zhong@montana.edu

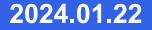

## **Objectives**

- To become familiar with the general form of a C program and the basic elements in a program.
- To appreciate the importance of writing comments in a program.
- To understand the use of data types and the differences etween the data types int, double, and char.
- To know how to declare variables.

## **Objectives**

- To understand how to write assignment statements to change the value of variables.
- To learn how C evaluates arithmetic expressions and how to write them in C.
- To learn how to read data values into a program and to display results.
- To understand how to write format strings for data entry and display.

## **Objectives**

- To learn how to use redirection to enable the use of files for input/output.
- To understand the differences between syntax errors, run-time errors, and logic errors, and how to avoid them and to correct them.

## C

- A high-level programming language.
- Developed in 1972 by Dennis Ritchie at AT&T Bell Labs.
- Designed as the language to write the Unix operating system.
- Resembles everyday English.

## Very popular.

#### Entering, Translating and Running a High-Level Language Program

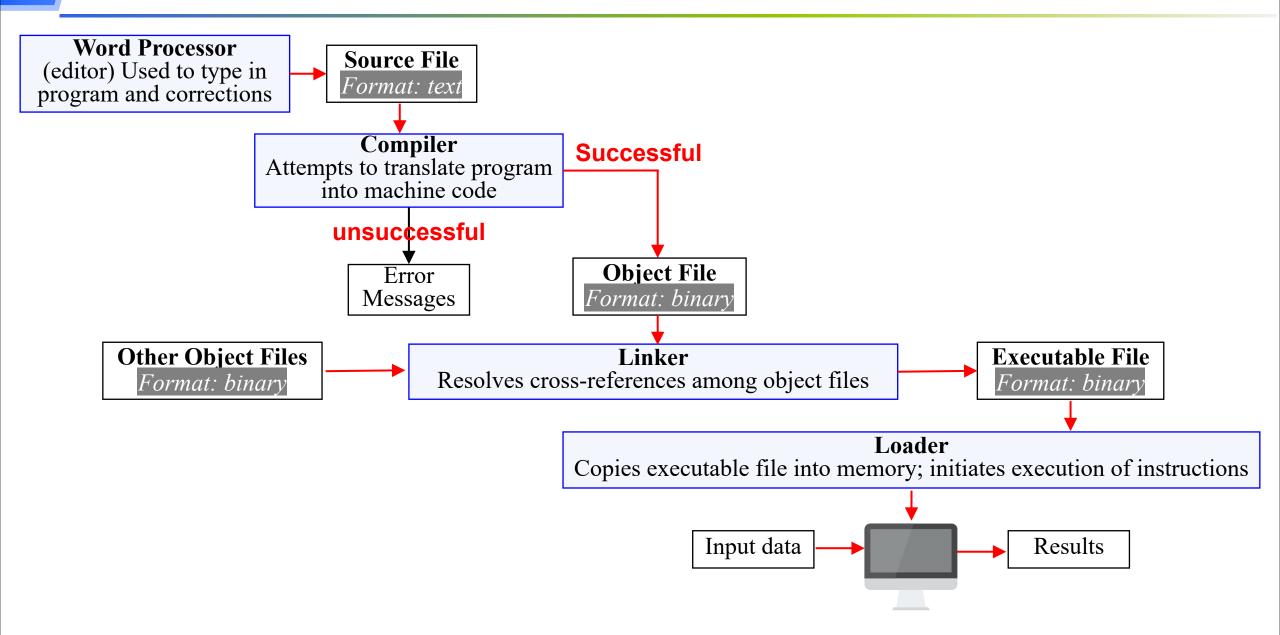

## preprocessor

• a system program that modifies a C program prior to its compilation.

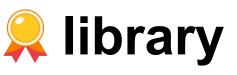

- a collection of useful functions and symbols that may be accessed by a program.
- each library has a standard header file whose name ends with the symbols ".h".

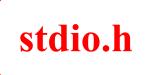

## preprocessor directive

• a C program line beginning with # that provides an instruction to the preprocessor.

#include <stdio.h>

#define KMS\_PER\_MILE 1.609

## constant macro

- a name that is replaced by a particular constant
- value before the program is sent to the compiler

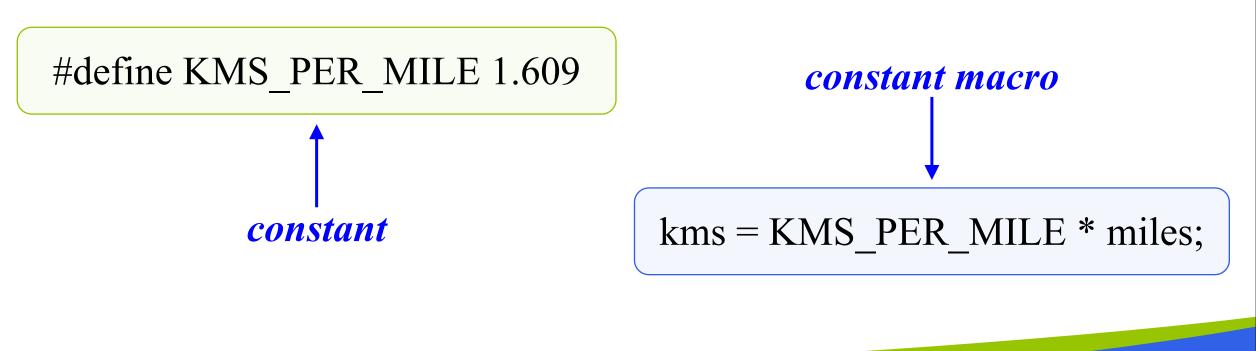

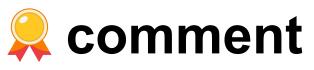

- text beginning with /\* and ending with \*/ that provides supplementary information but is ignored by the preprocessor and compiler.
- for single-line comments, can use //

/\* Get the distance in miles \*/
// Get the distance in miles

#### **C Language Elements in Miles-to-Kilometers Conversion Program**

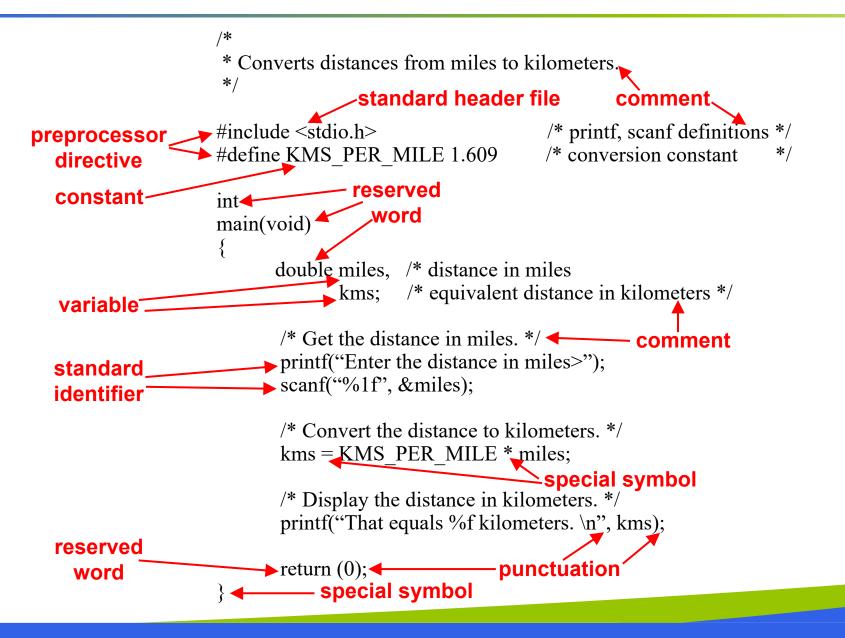

## **Function** main

Every C program has a main function.

int main (void)

These lines mark the beginning of the main function where program execution begins.

## **Function** main

## **o** declaration

• the part of a program that tells the compiler the names of memory cells in a program.

#### executable statements

 program lines that are converted to machine language instructions and executed by the computer.

## **Variable Declarations**

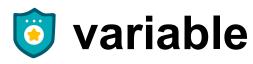

• a name associated with a memory cell whose value can change.

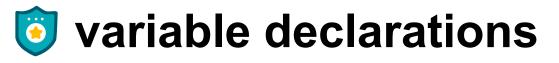

 statements that communicate to the compiler the names of variables in the program and the kind of information stored in each variable.

## **Variable Declarations**

- C requires you to declare every variable used in a program.
- A variable declaration begins with an identifier that tells the C compiler the type of data store in a particular variable.

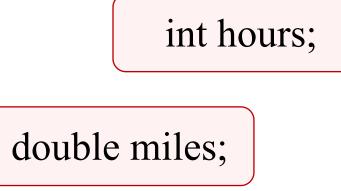

## **Data Types**

# int

- a whole number
- 435

## **double**

- a real number with an integral part and a fractional part separated by a decimal point
- 3.14159

# char

- an individual character value
- enclosed in single quotes
  'A', 'z', '2', '9', '\*', '!'

#### **Executable Statements**

- Follow the declarations in a function.
- Used to write or code the algorithm and its refinements.
- I are translated into machine language by the compiler.
- The computer executes the machine language version.

#### **Executable Statements**

#### assignment statemen

 an instruction that stores a value of a computational result in a variable

kms = KMS\_PER\_MILE \* miles;

#### **Executable Statements**

- Solution: It is not the same as an algebraic equation.
- The expression to the right of the assignment operator is first evaluated.
- Then the variable on the left side of the assignment operator is assigned the value of that expression.

sum = sum + item;

isplays a line of program output.

Iseful for seeing the results of a program execution.

printf("That equals %f kilometers. \n", kms);

#### **i** function argument

- enclosed in parentheses following the function name
- provides information needed by the function

printf ( "That equals %f kilometers. \n", kms);
function name

## **o** format string

• in a call to printf, a string of characters enclosed in quotes, which specifies the form of the output line

# printf ("That equals %f kilometers. \n", kms);

#### print list

 in a call to printf, the variables or expressions whose values are displayed

## | placeholder

 a symbol beginning with % in a format string that indicates where to display the output value

printf("That equals %f kilometers. \n", kms);

## **Formatting Numbers in Program Output**

**ield** width-

• the number of columns used to display a value

# **i** No. of decimal places

When formatting doubles, you may indicate the total field width needed and the number of decimal places desired.

printf("Your result equals %5.1f kilometers. \n", kms);

# That stores an int, double, and char variable, and prints them all out.

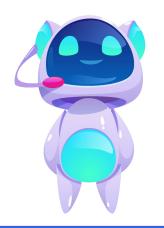

#### **Placeholders in format string**

| Placeholder | Variable Type | <b>Function Use</b> |
|-------------|---------------|---------------------|
| %c          | char          | printf/scanf        |
| %d          | int           | printf/scanf        |
| %f          | double        | printf              |
| %lf         | double        | scanf               |

## **The scanf Function**

Copies data from the standard input device (usually the keyboard) into a variable.

scanf( "%lf", &miles); scanf( "%c%c%c", &letter\_1, &letter\_2, &letter\_3);

Must pass address of variable to store using the addressof operator (&)

## **The return Statement**

- Last line in the main function.
- Transfers control from your program to the operating system.
- The value 0 indicates that your program executed without an error.

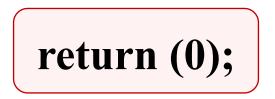

## **Arithmetic Operators**

| Arithmetic Operator | Meaning        | Example                          |
|---------------------|----------------|----------------------------------|
| +                   | addition       | 5 + 2 is 7<br>5.0 + 2.0 is 7.0   |
|                     | subtraction    | 5 – 2 is 3<br>5.0 – 2.0 is 3.0   |
| *                   | multiplication | 5 * 2 is 10<br>5.0 * 2.0 is 10.0 |
| /                   | division       | 5.0 / 2.0 is 2.5<br>5 / 2 is 2   |
| %                   | remainder      | 5 % 2 is 1                       |

## **Type casting**

converting an expression to a different type by writing the desired type in parentheses in front of the expression

## **Rules for Evaluating Expressions**

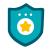

#### Parentheses rule

- all expression must be evaluated separately
- nested parentheses evaluated from the inside out
- innermost expression evaluated first

#### Operator precedence rule

- unary +, first (setting sign)
- \*, /, % next
- binary +, last

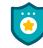

#### Note prefix and postfix increment/decrement!

- ++a and --a are executed before value is used
- a++ and a-- are executed after value is used

## **Rules for Evaluating Expressions**

## **ight Associativity**

• Unary operators in the same subexpression and at the same precedence level are evaluated right to left.

# **©** Left Associativity

 Binary operators in the same subexpression and at the same precedence lever are evaluated left to right.

#### **Figure** Evaluation Tree for area = PI \* radius \* radius;

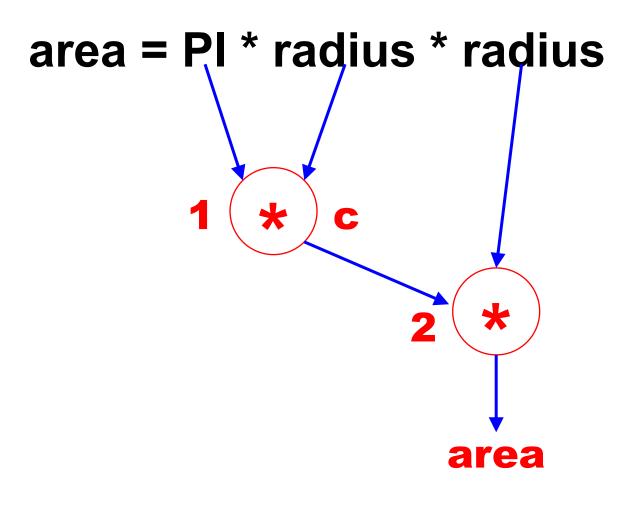

#### **Figure Step-by-Step Expression Evaluation**

# area = PI \* radius \* radius 3.14159 2.0 2.0 6.28318 12.56636

#### **Figure** Evaluation Tree and Evaluation for v = (p2 - p1) / (t2 - t1);

$$v = (p2 - p1) / (t2 - t1)$$
  
1 - a 2 - a  
3 -

#### Figure Evaluation Tree and Evaluation for z - (a + b / 2) + w \* -y

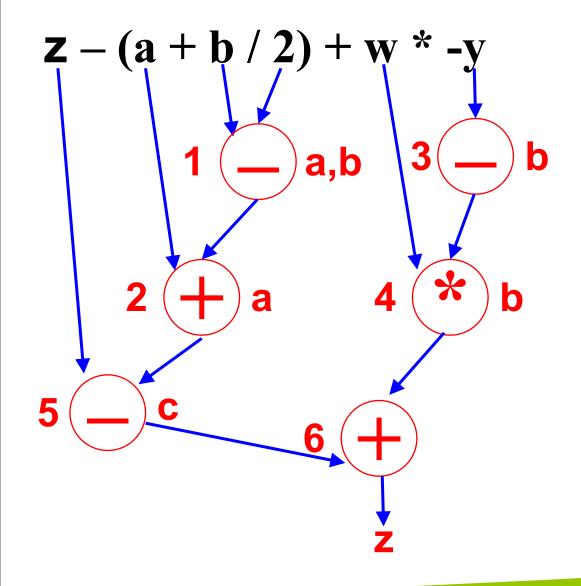

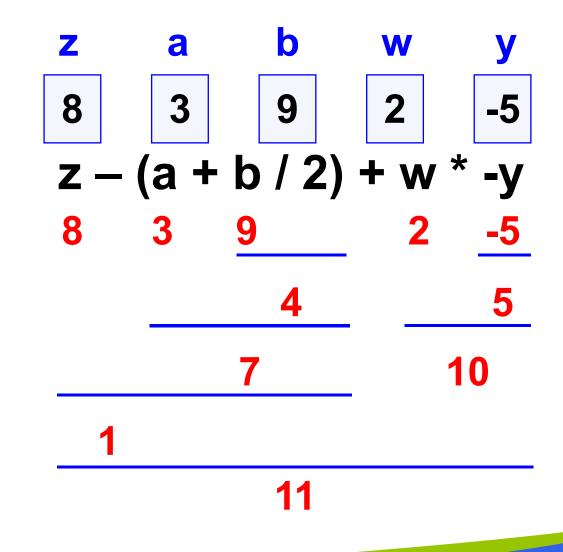

# **Common Programming Errors**

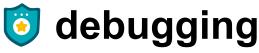

removing errors from a program

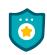

#### 😇 syntax error

- a violation of the C grammar rules
- detected during program translation (compilation)

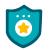

#### 힝 run-time error

- an attempt to perform an invalid operation
- detected during program execution

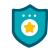

#### logic error

an error caused by following an incorrect algorithm

#### Figure A Program with a Run-Time Error

```
#include <stdio.h>
int
main (void>
{
        int first, second;
        doubt temp, ans;
        printf("Enter two integers>");
        scanf("%d%d", &first, &second);
        temp = second / first;
        ans = first / temp;
        printf("The result is %.3f\n", ans);
        return (0);
}
Enter two integers> 14 3
Arithmetic fault, divide by zero at line 272 of routline main
```

#### Figure A Program That Produces Incorrect Results Due to & Omission

```
#include <stdio.h>
int
main (void>
{
            first, second; sum;
        int
        printf("Enter two integers> ");
        scanf("%d%d", first, second); /* ERROR || should be & first, & second */
        sum = first + second;
        printf("%d + %d = %d n", first, second, sum);
       return (0);
}
Enter two integers> 14 3
5971289 + 5971297 = 11942586
```

## Wrap Up

- Every C program has preprocessor directives and a main function.
- The main function contains variable declarations and executable statements.
- C's data types enable the compiler to determine how to store a value in memory and what operations can be performed on that value.

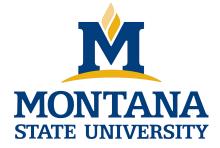

# THE END

Fangtian Zhong CSCI 112

> Gianforte School of Computing Norm Asbjornson College of Engineering E-mail: fangtian.zhong@montana.edu

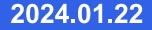